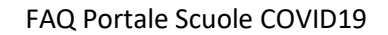

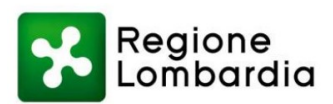

#### **FREQUENTLY ASKED QUESTIONS**

- [Bisogna aspettare l'approvazione della segnalazione da parte di ATS per poter far rimanere a casa](#page-1-0)  [gli alunni?](#page-1-0)
- [Nel caso il positivo fosse un insegnante vale comunque la regola per cui deve aver fatto almeno 4](#page-1-1)  [ore di insegnamento, anche non consecutive, nelle 48 ore precedenti alla classe per creare la](#page-1-1)  [segnalazione?](#page-1-1)
- [Come devo segnalare il secondo \(o superiore\) caso di positività in una classe?](#page-1-2)
- [Quali soggetti devo inserire nella segnalazione?](#page-1-3)
- Per la sorveglianza attiva e l'auto[-sorveglianza nel caso di più positivi in una classe, se un soggetto è](#page-1-4)  [stato contatto solamente di uno di loro è in stato di sorveglianza oppure passa comunque in](#page-1-4)  [quarantena?](#page-1-4)
- [Sono validi i tamponi fai-da-te effettuati dai ragazzi/personale per poter creare una segnalazione?](#page-1-5)
- [Posso fare una sola segnalazione comprendente tutti gli alunni/personale scolastico oppure devo](#page-2-0)  [differenziarle?](#page-2-0)
- [Se non ho inserito alcuni soggetti nella prima segnalazione, cosa posso fare?](#page-2-1)
- [I soggetti facenti parte della segnalazione lamentano di non riuscire a rispondere al messaggio](#page-2-2)  [arrivato da ATS per un problema sulla correttezza dei dati, cosa dobbiamo fare?](#page-2-2)
- [I soggetti facenti parte delle segnalazioni, per rientrare dalla quarantena non portano il](#page-2-3)  [Provvedimento di fine quarantena, possiamo riammetterli lo stesso?](#page-2-3)
- [Come è previsto il rientro per i soggetti positivi?](#page-2-4)
- [Come bisogna contare i giorni per sapere quando si esce dalla quarantena?](#page-3-0)
- [È obbligatorio inserire le date richieste dal sistema?](#page-3-1)
- [Gli alunni dei nidi, infanzia e primarie vaccinati o guariti da meno di 120 giorni devono fare](#page-3-2)  [quarantena?](#page-3-2)
- [Che data devo inserire se compare un nuovo caso positivo in una bolla che ho già segnalato?](#page-3-3)
- Sono ref[erente covid in un nido/infanzia, posso utilizzare il pulsante "segnala positivo" per](#page-3-4)  [segnalare una nuova positività?](#page-3-4)
- [Se alcuni alunni non rientrano in classe dopo l'esecuzione del test T0, per questi ultimi la](#page-3-5)  quarantena de[ve iniziare dall'esposizione al primo caso e non all'ultima data in presenza del](#page-3-5)  [secondo positivo?](#page-3-5)
- [Non riesco ad inserire i nominativi con il file CSV, come devo fare?](#page-3-6)

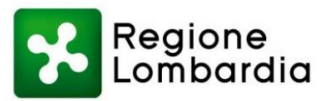

<span id="page-1-0"></span>Bisogna aspettare l'approvazione della segnalazione da parte di ATS per poter far rimanere a casa gli alunni?

 No, i referenti covid/dirigenti devono sospendere le attività didattiche in presenza nei casi previsti dalla normativa, in attesa delle disposizioni sanitarie di competenza di ATS

<span id="page-1-1"></span>Nel caso il positivo fosse un insegnante vale comunque la regola per cui deve aver fatto almeno 4 ore di insegnamento, anche non consecutive, nelle 48 ore precedenti alla classe per creare la segnalazione?

 No, nel caso in cui l'**insegnante** risulta positivo si deve creare la segnalazione, a prescindere dal numero di ore effettuate, mentre l'insegnante è ritenuto un contatto solo se ha effettuato almeno 4 ore anche non consecutive nelle 48 ore precedenti l'insorgenza del caso (inizio sintomi o/e data tampone positivo)

### <span id="page-1-2"></span>Come devo segnalare il secondo (o superiore) caso di positività in una classe?

 Il **secondo/terzo caso positivo** deve essere segnalato accedendo alla segnalazione del caso indice (una volta che questa è approvata), utilizzando l'apposito pulsante "Segnala positivi" ed indicando: codice fiscale del nuovo caso; data del tampone e data dell'ultimo contatto della classe con il secondo caso positivo. Non bisogna effettuare nuove segnalazioni a nome del secondo/terzo caso, in quanto questo comporta un rallentamento nella gestione di tutte le pratiche.

### <span id="page-1-3"></span>Quali soggetti devo inserire nella segnalazione?

Bisogna inserire tutti gli alunni che sono venuti a contatto con il caso positivo nelle ultime 48 ore:

- o precedenti l'esito del tampone positivo del caso se il caso è asintomatico
- o precedenti l'insorgenza dei sintomi se il caso è sintomatico

e tutti gli insegnanti che hanno svolto più di 4 ore anche non continuative nella classe del positivo.

# <span id="page-1-4"></span>Per la sorveglianza attiva e l'auto-sorveglianza nel caso di più positivi in una classe, se un soggetto è stato contatto solamente di uno di loro è in stato di sorveglianza oppure passa comunque in quarantena?

 Qualora dovessero aggiungersi altre positività, indipendentemente dal contatto con uno o più dei positivi, la classe verrà trattata come un'unica bolla considerando un arco temporale di 10 giorni. Quindi tutti i soggetti, anche se rimasti a contatto con solamente un positivo, saranno messi in quarantena.

Nel caso uno o più soggetti non siano presenti nella prima segnalazione, la scuola dovrà creare una nuova segnalazione per tali persone specificando nelle note che si tratta di contatti di un secondo positivo riferendosi all'ID della prima segnalazione, per agevolare e velocizzare i processi decisionali di ATS.

### <span id="page-1-5"></span>Sono validi i tamponi fai-da-te effettuati dai ragazzi/personale per poter creare una segnalazione?

 I tamponi autosomministrati non hanno valore per definire il caso pertanto non segnalare positività sulla base di tampone fai-da-te. Sarebbe opportuno farsi inviare dai genitori/docenti l'esito del tampone prima di effettuare *la segnalazione.*

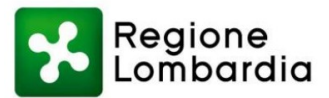

#### FAQ Portale Scuole COVID19

## <span id="page-2-0"></span>Posso fare una sola segnalazione comprendente tutti gli alunni/personale scolastico oppure devo differenziarle?

 Le segnalazioni devono essere separate a seconda del "luogo" in cui è avvenuto il contatto. Ad esempio, se il caso positivo è un insegnante che ha svolto lezione in 2A e in 3E si dovranno effettuare due segnalazioni distinte per classe, indicando come "luogo contatto" le rispettive classi. Se, per esempio, l'esposizione dei contatti al caso positivo è avvenuta al prescuola/doposcuola/mensa la

segnalazione dovrà essere unica per tutti i soggetti coinvolti, senza separare i singoli per le varie classi di appartenenza.

Ma comunque non bisogna effettuare segnalazioni per ogni singolo contatto, separando quindi il gruppo classe (esempio: classe costituita da 20 alunni, non bisogna aprire 20 segnalazioni collegate allo stesso caso indice).

Le segnalazioni devono essere quindi effettuate per gruppi, mai singolarmente per ogni contatto rivedendo prima dell'invio della stessa, la correttezza dei dati, ed evitando la creazione di diverse segnalazioni per "integrare" contatti non inseriti nella principale.

### <span id="page-2-1"></span>Se non ho inserito alcuni soggetti nella prima segnalazione, cosa posso fare?

 Generalmente è sempre bene creare un'unica segnalazione e ricontrollare tutti i dati prima di trasmetterli ad ATS, se però si dimentica di inserire tra i contatti il nominativo di un alunno o di un docente, è possibile effettuare una nuova segnalazione indicando come contatto esclusivamente il nominativo mancante (non caricare nuovamente l'intera classe) ed aggiungendo nelle note che si tratta di un integrazione alla precedente segnalazione, indicandone ID ed altri riferimenti.

## <span id="page-2-2"></span>I soggetti facenti parte della segnalazione lamentano di non riuscire a rispondere al messaggio arrivato da ATS per un problema sulla correttezza dei dati, cosa dobbiamo fare?

 Purtroppo non è possibile verificare per noi a priori la correttezza dei dati inviataci; pertanto la scuola è pregata di verificare la **correttezza** del **nome** del **caso indice/dei contatti** e di tutte le informazioni presenti nella segnalazioni per evitare la creazione di provvedimenti con nominativo errato (es. Alunno 246 Rossi) come tutti gli altri problemi che possono essere causati (come CF o numeri di telefono sbagliati oppure ad esempio segnalazioni senza contatti).

Infatti è fondamentale **verificare i codici fiscali:** un CF errato non permette la visualizzazione dell'esito del tampone, oppure l'impossibilità di auto-prenotarlo.

## <span id="page-2-3"></span>I soggetti facenti parte delle segnalazioni, per rientrare dalla quarantena non portano il Provvedimento di fine quarantena, possiamo riammetterli lo stesso?

Come da DL 229 del 30/12/2021 la cessazione della quarantena consegue all'esito negativo di un test antigenico o molecolare quindi il provvedimento di fine quarantena non viene più rilasciato. La riammissione a scuola avviene quindi tramite: certificato di quarantena mostrante la data di inizio; esito del tampone negativo; eventuale certificato vaccinale o certificato di guarigione. In assenza di tampone negativo, solo nei casi in cui risulti impossibile eseguire il tampone il rientro a scuola potrà avvenire dopo 14 giorni.

#### <span id="page-2-4"></span>Come è previsto il rientro per i soggetti positivi?

 gli alunni rientrano con certificato di guarigione di ATS oppure, nei casi in cui non sia ancora stato ricevuto, con certificazione del pediatra o del medico indicante la data di rientro in sicurezza. Gli alunni persistenti positivi (con tampone ancora positivo dopo la guarigione clinica) possono rientrare senza particolari restrizioni dopo 21 giorni dalla data della prima positività sempre con certificazione di ATS.

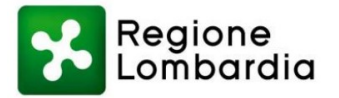

### <span id="page-3-0"></span>Come bisogna contare i giorni per sapere quando si esce dalla quarantena?

 Per la valutazione, si ricorda che il conteggio inizia dal giorno successivo (quindi la data di avvio quarantena viene conteggiato come giorno zero).

Esempio: il contatto non vaccinato con data di inizio quarantena al 10/01, potrà rientrare con tampone negativo eseguito al giorno 20/01.

### <span id="page-3-1"></span>È obbligatorio inserire le date richieste dal sistema?

 L'inserimento di alcune date non è obbligatorio per il sistema, ma si richiede di inserire **sempre** la data del tampone positivo del caso e tutte le date di cui la scuola è a conoscenza per permettere agli operatori un più agevole processo di approvazione, garantendo di conseguenza una maggiore tempestività.

## <span id="page-3-2"></span>Gli alunni dei nidi, infanzia e primarie vaccinati o guariti da meno di 120 giorni devono fare quarantena?

 Si, tutti gli alunni dei nidi, infanzia e primarie, una volta accettata la segnalazione andranno in quarantena per 10 giorni a prescindere dal loro stato vaccinale

### <span id="page-3-3"></span>Che data devo inserire se compare un nuovo caso positivo in una bolla che ho già segnalato?

 Utilizzando il pulsante "segnala positivo" a fianco della precedente segnalazione, sarà possibile segnalare ad ATS la sopraggiunta positività di un soggetto presente nella stessa; bisognerà inserire come data l'ultima data in cui il nuovo positivo era presente a scuola.

# <span id="page-3-4"></span>Sono referente covid in un nido/infanzia, posso utilizzare il pulsante "segnala positivo" per segnalare una nuova positività?

 No, essendo, gli alunni di tali tipologie di scuola, messi in quarantena sin dal primo caso di positività non bisogna segnalare un nuovo caso positivo.

# <span id="page-3-5"></span>Se alcuni alunni non rientrano in classe dopo l'esecuzione del test T0, per questi ultimi la quarantena deve iniziare dall'esposizione al primo caso e non all'ultima data in presenza del secondo positivo?

 No, per tutta la classe la quarantena partirà dall'ultimo giorno di presenza del secondo caso. l'attuale situazione epidemiologica comporta la necessità di un approccio che non può, a priori, entrare nel merito delle singole situazioni. Il mancato rientro in classe dopo T0 negativo da parte di numerosi alunni rappresenta di fatto un comportamento divergente rispetto ai presupposti e gli obiettivi generali (garantire la frequenza in presenza) su cui si basa il protocollo ministeriale, in base ai quali viene individuata come data di avvio delle quarantene la data dell'ultima presenza in classe del secondo positivo.

Per tale motivo è importante sensibilizzare le famiglie a considerare che la normativa in tutte le sue fasi è fondata su una logica di "gruppo classe" e di conseguenza si auspica che anche il rientro in classe degli alunni avvenga il più possibile secondo le indicazioni ministeriali affinché il percorso di sorveglianza proceda in modo agile, ferma restando ovviamente l'autonomia decisionale dei genitori.

#### <span id="page-3-6"></span>Non riesco ad inserire i nominativi con il file CSV, come devo fare?

 Per caricare i file CSV bisogna controllare alcune cose, facendo bene attenzione che utilizzando la funzione di Copia/Incolla si potrebbero incollare anche degli spazi prima o dopo il testo di interesse che possono portare ad errori:

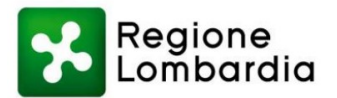

FAQ Portale Scuole COVID19

- o I codici fiscali devono essere tutti corretti e senza spazi né prima né dopo
- o Nel nome e cognome non utilizzare lettere accentate, ma la lettera normale seguita da ' (apostrofo)
- o I numeri di telefono devono essere di 9 o 10 numeri e non possono avere spazi o segni di nessun genere per suddividerli
- o Nella casella email stare ben attenti di inserire indirizzi mail validi, facendo molta attenzione a non usare spazzi in nessun punto
- o Il ruolo deve essere necessariamente 1 per gli alunni e 2 per il personale scolastico
- o La sezione può essere omessa nel caso di personale scolastico, ma è obbligatoria per gli alunni
- o È obbligatorio compilare tutti i campi del tracciato eccetto che per la "Classe" che può essere omessa

NON inserire righe o colonne vuote, questo potrebbe compromettere il caricamento dell'intero file.

Nel caso al caricamento del file sia generato un errore, è preferibile, prima di tentare di caricarlo nuovamente, ricaricare la pagina attuale per permettere un corretto funzionamento degli script di caricamento.

N.B. si consiglia fortemente l'inserimento, negli appositi campi, di un numero di cellulare del referente covid e del suo indirizzo email; di modo da poter essere più efficienti nella gestione delle segnalazioni.